# Package 'tablaxlsx'

May 27, 2017

<span id="page-0-0"></span>Title Write Formatted Tables in Excel Workbooks

Version 1.2.2

Date 2017-05-27

Author Jesus Maria Rodriguez Rodriguez

Maintainer Jesus Maria Rodriguez Rodriguez <jesusmro@ono.com>

Description Some functions are included in this package for writing tables in Excel format suitable for distribution.

**Depends**  $R$  ( $>= 3.2$ ), openxlsx

License GPL-3

LazyData true

Encoding latin1

NeedsCompilation no

Repository CRAN

Date/Publication 2017-05-27 16:55:43 UTC

# R topics documented:

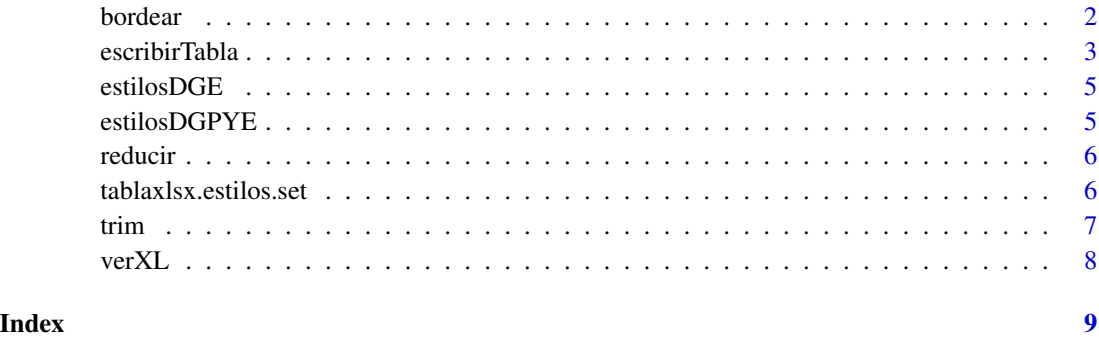

<span id="page-1-0"></span>

#### Description

Draw borders an area in an Excel sheet, with the characteristics indicated in the parameters

#### Usage

```
bordear(wb, hoja, fila = 1, columna = 1, ancho = 1, alto = 1,
        estilo = createStyle(border = "topleftbottomright",
                            borderStyle = "double", borderColour = "blue4"))
```
#### Arguments

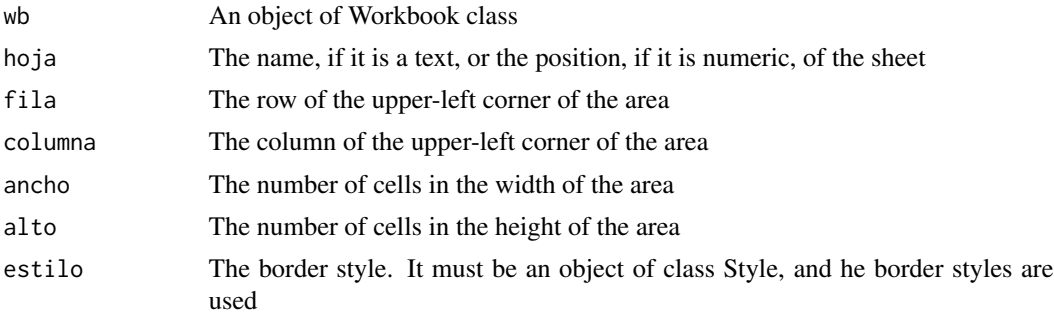

#### Details

Of the parameter estilo is used: border, borderColour and borderStyle. The last two can be vectors, in such a way that each feature is applied to the corresponding edge, according to the order established in border

#### See Also

[createStyle](#page-0-0)

#### Examples

```
## Example
require(openxlsx)
wb=createWorkbook()
addWorksheet(wb,"Primera")
bordear(wb,"Primera",3,2,5,4)
##openXL(wb)
## Otro ejemplo
wb=createWorkbook()
```

```
addWorksheet(wb,"Primera")
bordear(wb,"Primera",3,2,5,4,
```

```
estilo=createStyle(border="bottomtop",borderColour=c("red","blue"),
                 borderStyle=c("double","thin")))
```
<span id="page-2-0"></span>##openXL(wb)

<span id="page-2-1"></span>escribirTabla *Write a matrix or data.frame with styles in a sheet of a excel workbook*

#### Description

Write a matrix or data.frame with format in a sheet of a excel workbook, In the position and styles indicated in the parameters

#### Usage

```
escribirTabla(tabla, wb=NULL,hoja=NULL,fichero=NULL,
             limpiarFilas=TRUE,limpiarColumnas=TRUE,limpiarValores=NA,
             cabecera = ", fuente = ", notas = ",
             fila = 7, columna = 3, decimales = 1, porcentaje = FALSE,cabecerasFila = TRUE, cabecerasColumna = TRUE,
             cabeceraFilas="",cabeceraColumnas="",
             anchoCabecera = 10,anchoDatos = 14,
              escudo = NULL, posEscudo=c(1,1),tamEscudo=c(2.7,4.5),unidadesEscudo="cm",
              estilos=options("tablaxlsx.Estilos")[[1]],
           bordes = c("TABLA","CABECERA","CABECERASFILA","CABECERASCOLUMNA","DATOS"),
             estilosBordes = NULL)
```
#### Arguments

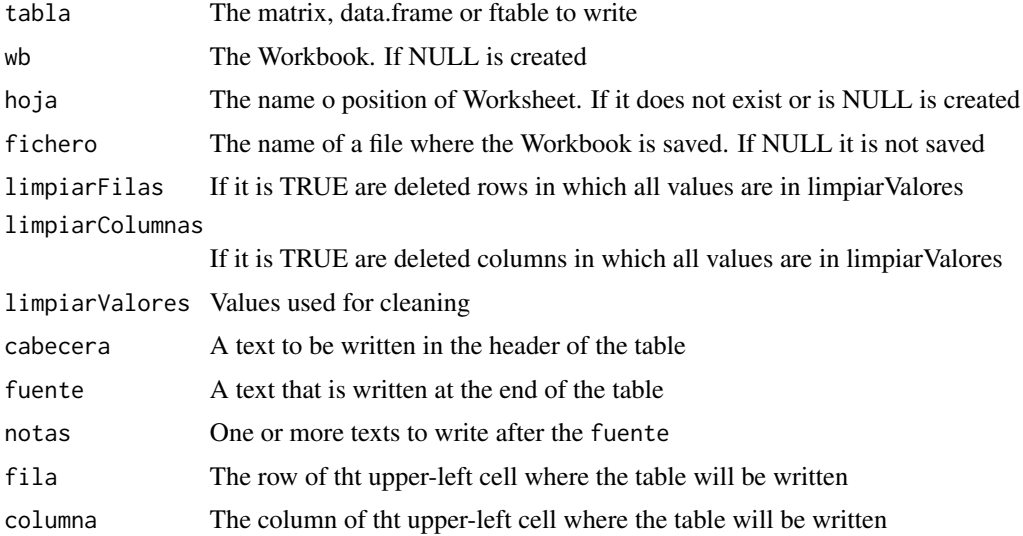

<span id="page-3-0"></span>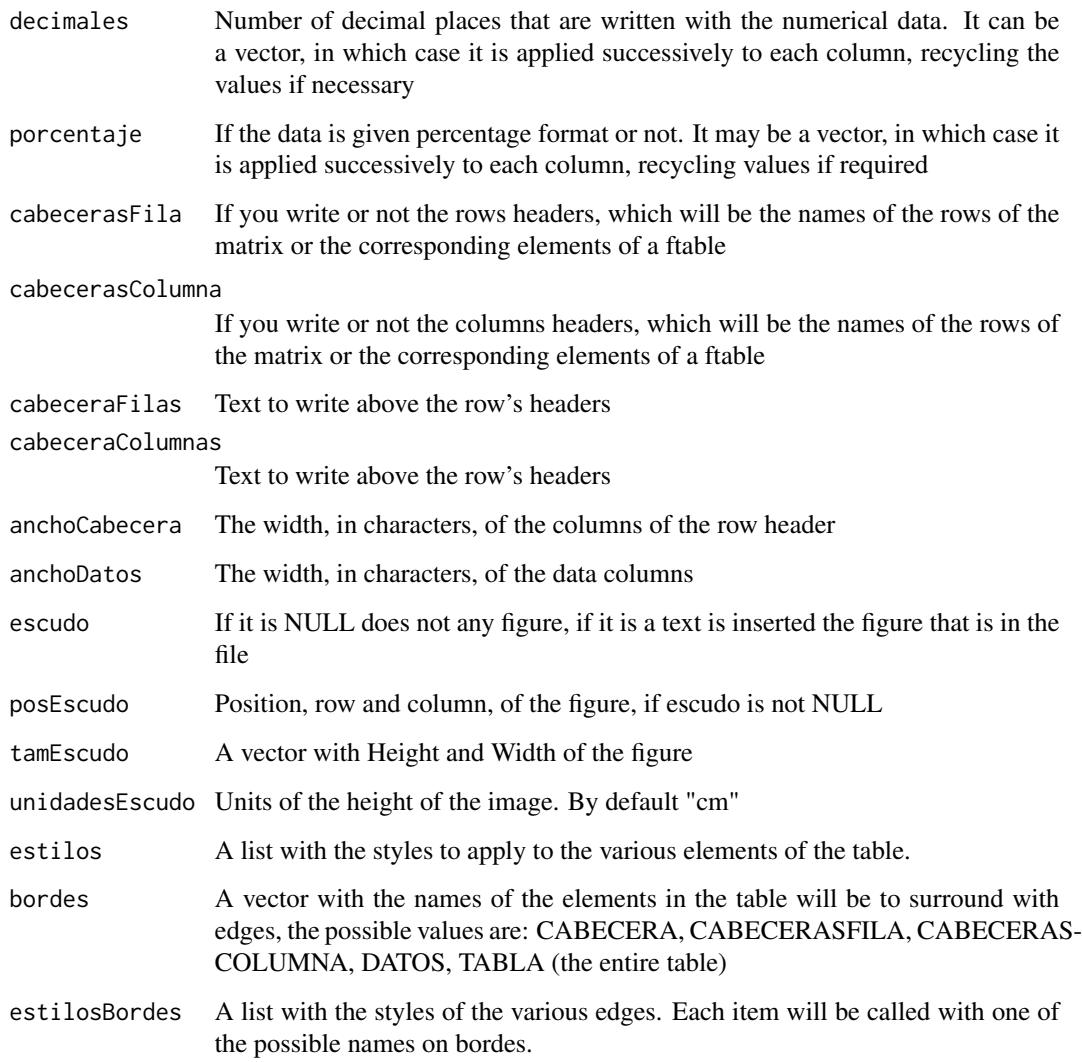

#### Details

Edges are drawn in the order: CABECERA,CABECERASFILA,CABECERASCOLUMNA,DATOS,TABLA

#### Value

If it have created a Workbook returns the Workbook created, otherwise returns a vector with the row and column of the lower-right cell of the table with notes and source in the worksheet and the lower-right cell of the table only.

#### See Also

[createStyle](#page-0-0)

#### <span id="page-4-0"></span>estilosDGE 5

#### Examples

```
## Example 1
matriz=matrix(runif(20),4,5)
wb=createWorkbook()
hoja=addWorksheet(wb,"Prueba")
escribirTabla(matriz,wb,hoja,fila=4,columna=4)
if(interactive()) openXL(wb)
# Example 2
f1=ftable(mtcars[,c(2,8:11)],col.vars=3:4)
wb=escribirTabla(f1,estilos=estilosDGE,bordes=c("TABLA","DATOS"),
                 escudo=system.file("img/logoJMR.png",package="tablaxlsx"))
l1=escribirTabla(f1,wb,"otra",anchoCabecera=20,estilos=estilosDGE,bordes=c("TABLA","DATOS"),
                escudo=system.file("img/logoJMR.png",package="tablaxlsx"),
                posEscudo=c(2,2),tamEscudo=c(1,1))
if(interactive()) openXL(wb)
```
<span id="page-4-1"></span>estilosDGE *An example of styles for to use*

#### Description

Styles's list of example

#### Usage

data("estilosDGE")

#### Format

Styles's list of example

#### Examples

data(estilosDGE)

estilosDGPYE *An example of styles for to use*

#### Description

Styles's list of example

#### Usage

data("estilosDGPYE")

#### <span id="page-5-0"></span>Format

Styles's list of example

#### Examples

data(estilosDGPYE)

reducir *Reduce a matrix, ftable or data.frame*

#### Description

Reduce the matrix, ftable o data.frame suppressing rows or columns whose elements are all equal to one of the values of valores.

#### Usage

reducir(x,valores=NA,filas=TRUE,columnas=TRUE)

#### Arguments

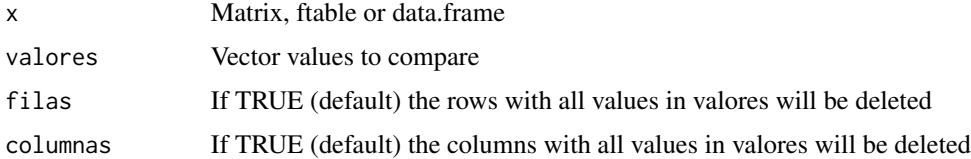

#### Value

Returns a matrix or data.frame without the rows o columns with all values equals to a value from the valores. If x is a ftable returns an array with two attributes, cabColumna and cabFila which contain an array of header rows and columns.

tablaxlsx.estilos.set *Write a matrix or data.frame with styles in a sheet of a excel workbook*

#### Description

Puts the styles used by default in escribirTabla

#### Usage

tablaxlsx.estilos.set(estilos.defecto)

#### <span id="page-6-0"></span>trim the contract of the contract of the contract of the contract of the contract of the contract of the contract of the contract of the contract of the contract of the contract of the contract of the contract of the contr

#### Arguments

estilos.defecto The list of styles to use by default in escribirTabla

### Details

Puts the list estilos.defecto in the tablaxlsx.Estilos option for use by default in escribirTabla.

#### See Also

[escribirTabla,](#page-2-1) [createStyle](#page-0-0) and [estilosDGE](#page-4-1)

trim *It removes the spaces from the beginning or end of a text*

#### Description

Returns a text or a vector of texts as the of the parameter but no spaces at the end or at the beginning of each text

#### Usage

trim(x)

#### Arguments

x Text o vector of texts

#### Value

text or a vector of texts as the of the parameter but no spaces at the end or at the beginning of each text

#### Examples

## Example texto=trim(" Esto es una prueba ")

<span id="page-7-0"></span>

### Description

Show in excel a matrix or data.frame

#### Usage

verXL(tabla,...)

## Arguments

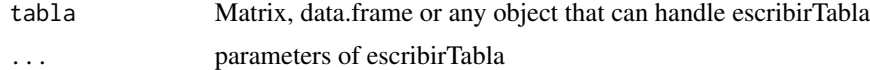

## Examples

```
## Example
## Not run:
 verXL(iris,fila=1,columna=1)
```
## End(Not run)

# <span id="page-8-0"></span>Index

∗Topic datasets estilosDGE, [5](#page-4-0) estilosDGPYE, [5](#page-4-0) ∗Topic excel bordear, [2](#page-1-0) ∗Topic table bordear, [2](#page-1-0) bordear, [2](#page-1-0) createStyle, *[2](#page-1-0)*, *[4](#page-3-0)*, *[7](#page-6-0)* escribirTabla, [3,](#page-2-0) *[7](#page-6-0)* estilosDGE, [5,](#page-4-0) *[7](#page-6-0)* estilosDGPYE, [5](#page-4-0) reducir, [6](#page-5-0) tablaxlsx.estilos.set, [6](#page-5-0) trim, [7](#page-6-0)

verXL, [8](#page-7-0)